# **ФЕДЕРАЛЬНОЕ АВТОНОМНОЕ УЧРЕЖДЕНИЕ «ЦЕНТРАЛЬНЫЙ АЭРОГИДРОДИНАМИЧЕСКИЙ ИНСТИТУТ имени профессора Н.Е. Жуковского» ФАУ «ЦАГИ»**

СОГЛАСОВАНО Начальник отделения измерительной техники и метрологии, главный метролог ФАУ «ЦАТИ» В.В. Петроневич  $\sqrt{2.6}$  »  $20243$ 

**Государственная система обеспечения единства измерений**

**Системы контрольно-измерительные СКИ «Агат-20А»**

#### **МЕТОДИКА ПОВЕРКИ**

**МП 3.34.038-2024**

Заместитель начальника НИО-7 АгИ. Самойленко И.о. начальника отдела № 2 НИО-7 С.В. Дыцков

Разработчик: Вед. инженер № 3 НИО-7, А.В. Горячев

г. Жуковский 2024 г.

# **1 ОБЩИЕ ПОЛОЖЕНИЯ**

Настоящая методика поверки распространяется на системы контрольноизмерительные СКИ «Агат-20А» (далее системы) и устанавливает методы их первичной и периодической поверок.

Настоящая методика поверки разработана в соответствии с требованиями Приказа № 2907 от 28.08.2020 «Об утверждении порядка установления и изменения интервала между поверками средств измерений, порядка установления, отмены методик поверки и внесения изменений в них, требований к методикам поверки средств измерений».

По итогам проведения поверки обеспечивается прослеживаемость к государственной поверочной схеме:

«Государственная поверочная схема для средств измерений переменного электрического напряжения до 1000 В в диапазоне частот от 1\*10-1 до 2\*109, приказ Росстандарта от 18 августа 2023 г. № 1706».

Передача единицы величины при поверке осуществляется методом прямых измерений.

# **2 ПЕРЕЧЕНЬ ОПЕРАЦИЙ ПОВЕРКИ**

2.1 При проведении поверки должны быть выполнены операции, указанные в таблице 1.

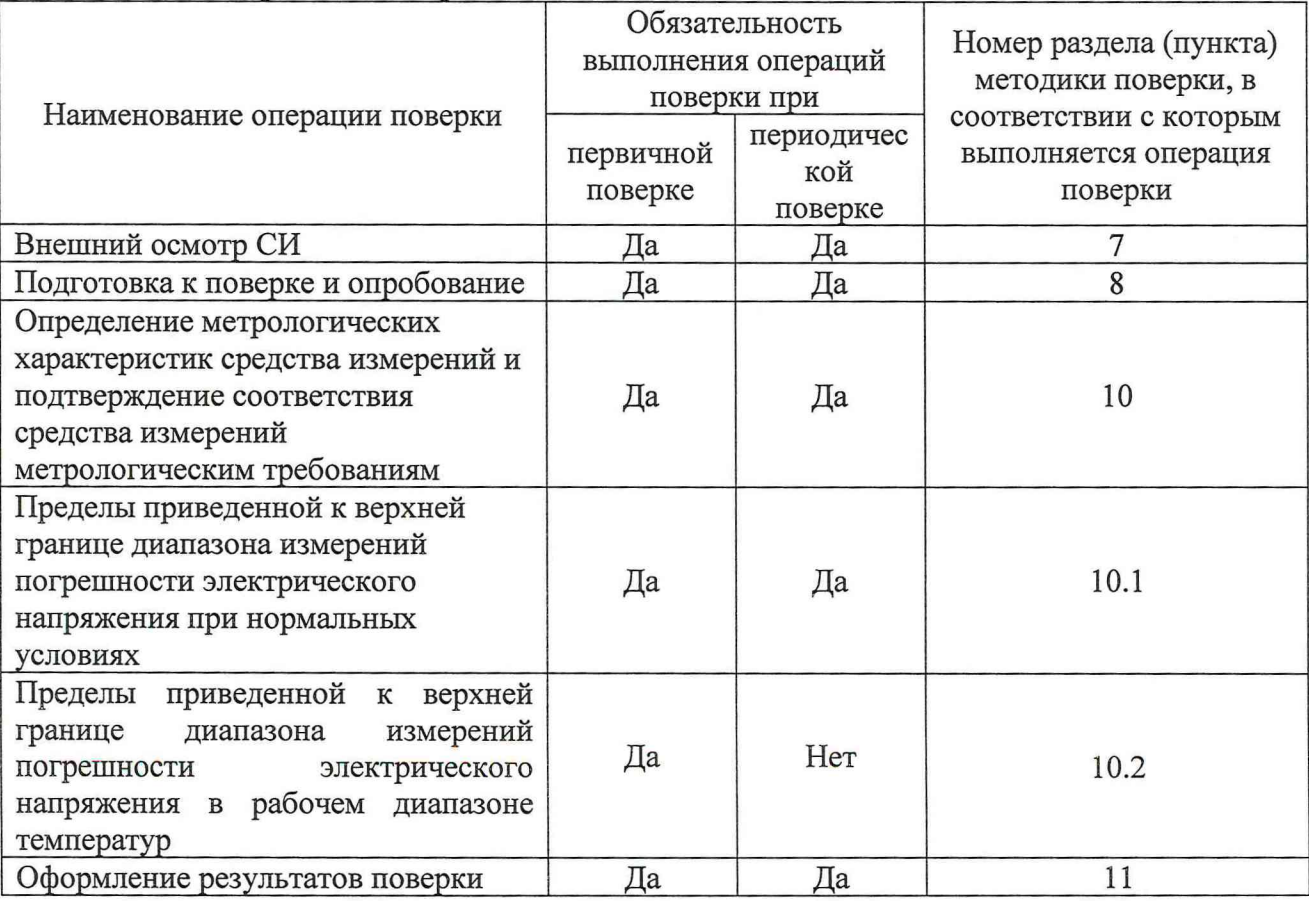

Таблица 1- Операции поверки

2.2 Допускается по письменному заявлению владельца или представившего системы на поверку проведение работ на меньшем числе измерительных каналов, которые используются при эксплуатации по соответствующим пунктам настоящей методики поверки.

2.3 При получении отрицательных результатов при выполнении любой из операций, приведенных в таблице 1, поверка прекращается и система признается непригодной к применению.

#### **3 ТРЕБОВАНИЯ К УСЛОВИЯМ ПОВЕРКИ**

3.1 Требования к условиям проведения поверки - температура воздуха (нормальные условия), ° С ..........................................15 до 25 - температура воздуха (рабочий диапазон температур), ° С ............. минус 40 до 50 - относительная влажность воздуха, % ..................................................... не более 80

## **4 ТРЕБОВАНИЯ К СПЕЦИАЛИСТАМ, ОСУЩЕСТВЛЯЮЩИМ ПОВЕРКУ**

4.1 К поверке допускаются лица с высшим или средним техническим образованием и дополнительным образованием по профилю, соответствующему выполняемым измерениям, а также изучившие техническую и эксплуатационную документацию на системы и используемые средства поверки.

4.2 Персонал выполняющий поверку, должен иметь опыт поверки или калибровки аналогичных СИ, а также опыт работы с эталонами и СИ, указанными в таблице 2, не менее 3 лет.

### **5 МЕТРОЛОГИЧЕСКИЕ И ТЕХНИЧЕСКИЕ ТРЕБОВАНИЯ К СРЕДСТВАМ ПОВЕРКИ**

5.1 При проведении поверки применяются основные средства поверки (эталоны), указанные в таблице 2.

5.2 Для определения условий проведения поверки используют вспомогательные средства поверки, указанные в таблице 3.

5.3 Применяемые средства поверки должны быть исправны и поверены. Применяемые средства поверки утвержденного типа СИ в качестве эталонов единиц величин должны быть исправны и поверены.

5.4 Применяемые эталоны единиц величин не утвержденного типа СИ должны быть аттестованы и утверждены действующим приказом.

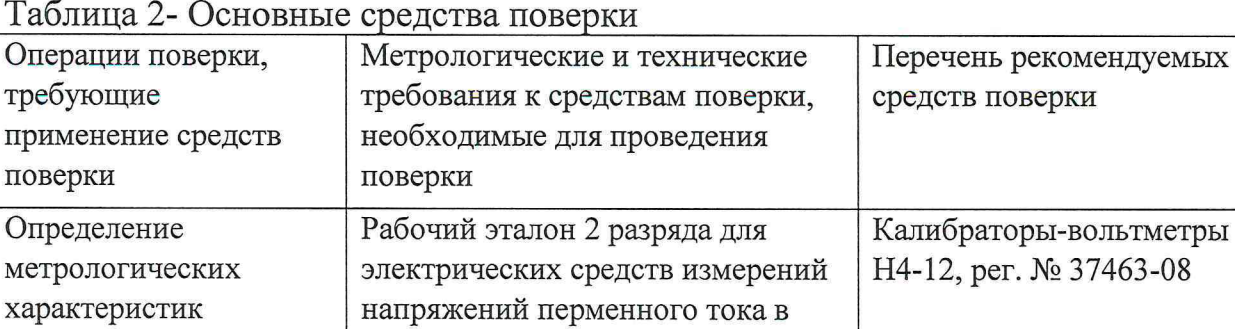

погрешностью не более,  $\pm (0.01 \times U_{H3M} + 0.002 \times U_{\text{II}})/100$ 

*Примечание - Допускается использовать при поверке другие утвержденные и аттестованные эталоны единиц величин, средства измерений утвержденного типа и поверенные, удовлетворяющие метрологическим требованиям, указанным в таблице.*

диапазоне 200 мВ, с приведенной

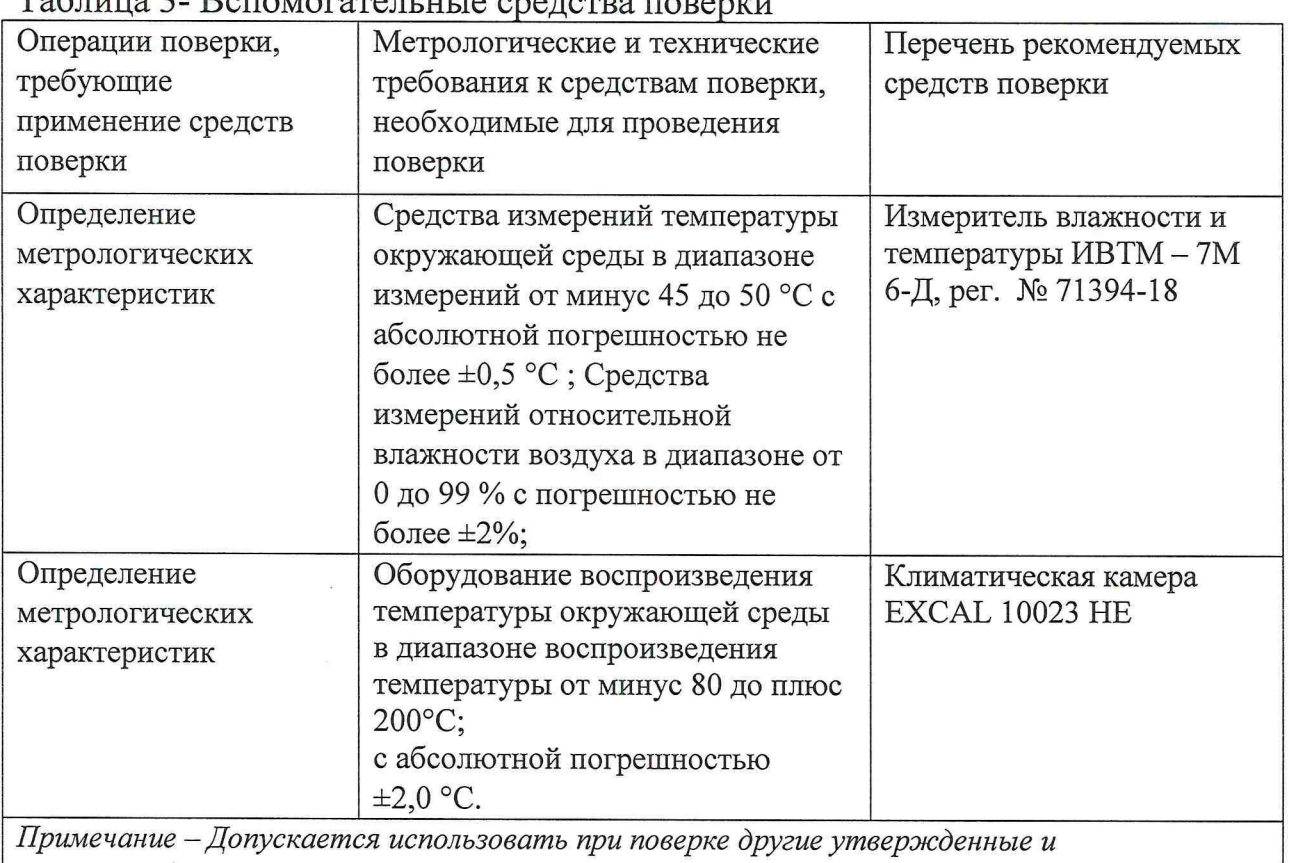

#### Таблица 3- Вспомогательные средства поверки

*аттестованные эталоны единиц величин, средства измерений утвержденного типа и поверенные, удовлетворяющие метрологическим требованиям, указанным в таблице.*

# **6 ТРЕБОВАНИЯ (УСЛОВИЯ) ПО ОБЕСПЕЧЕНИЮ БЕЗОПАСНОСТИ ПРОВЕДЕНИЯ ПОВЕРКИ**

При проведении поверки необходимо соблюдать требования безопасности, установленные ГОСТ 12.3.019-80 «Правила технической эксплуатации электроустановок потребителей». Также должны быть соблюдены требования безопасности, изложенные в эксплуатационных документах на поверяемые системы и применяемые средства поверки.

# **7 ВНЕШНИЙ ОСМОТР СРЕДСТВ ИЗМЕРЕНИЙ**

При внешнем осмотре должно быть установлено соответствие систем следующим требованиям:

- внешний вид систем соответствует описанию типа и маркировки;

- отсутствуют видимые дефекты, способные оказать влияние на безопасность проведения поверки или результатов поверки;

- все надписи на системах должны быть четкими и ясными;

Примечание - При выявлении дефектов, способных оказать влияние на безопасность проведения поверки или результаты поверки, устанавливается возможность их устранения до проведения поверки. При наличии возможности устранения дефектов, выявленные дефекты устраняются, и системы допускаются к дальнейшей поверке. При отсутствии возможности устранения дефектов, системы к дальнейшей поверке не допускаются.

### **8 ПОДГОТОВКА К ПОВЕРКЕ И ОПРОБОВАНИЕ СРЕДСТВ ИЗМЕРЕНИЙ**

8.1 Выдержать систему (системы) во включенном не менее часа.

8.2 Включить средство поверки в сеть напряжения переменного тока 220 В и частотой 50 Гц не менее чем за 60 минут до начала проведения поверки.

8.3 При опробовании необходимо включить систему (системы), проверить работоспособность дисплея на ПК.

8.4 Идентификацию программного обеспечения (далее - ПО) систем утвержденному типу проводят по следующей методике:

- проверка названия и номера версии программного обеспечения осуществляется методом сравнения с идентификационными признаками, указанными в технической документации;

## **9 ПРОВЕРКА ПРОГРАММНОГО ОБЕСПЕЧЕНИЯ СРЕДСТВ ИЗМЕРЕНИЙ**

Проверка цифрового идентификатора программного обеспечения осуществляется путем расчета контрольных сумм (хэш-кодов) исполняемого файла в формате CRC32. Расчет производится с помощью программы DivHasher 1.2, взятой с электронного ресурса http:/softmydiv.net/win/adloadl79215- DivHasher.html

При положительных результатах проверки идентификационные признаки ПО вносят в свидетельство о поверке.

# **10 ОПРЕДЕЛЕНИЕ МЕТРОЛОГИЧЕСКИХ ХАРАКТЕРИСТИК СРЕДСТВ ИЗМЕРЕНИЙ**

# **10.1 Определение пределов приведенной к верхней границе диапазона измерений погрешности электрического напряжения при нормальных условиях**

10.1.1 Собрать схему как показано на рисунке 1.

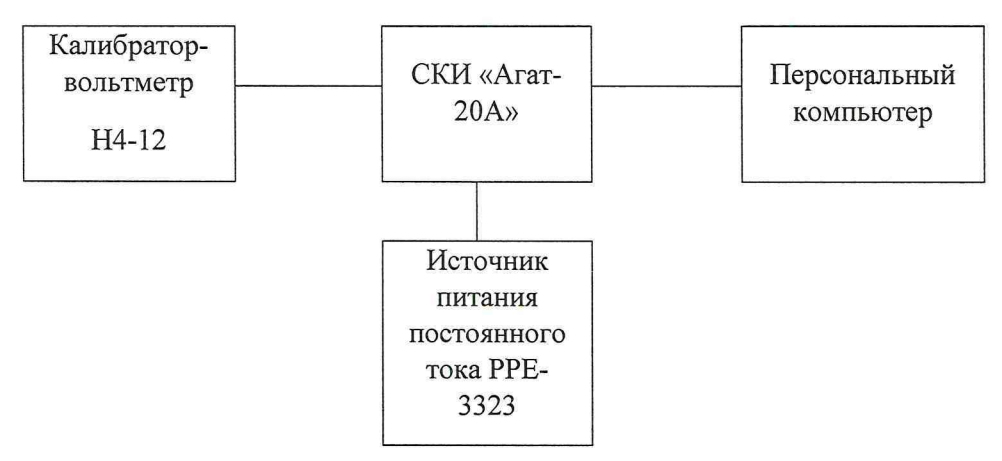

Рисунок 1- Схема подключения для определения приведенной погрешности систем СКИ «Агат-20А»

10.1.2 Открыть программное обеспечение (Программный комплекс Agat 20A.exe TBPII.00142-019101).

10.1.3 Задать с калибратора значения, указанные в таблицах 4, 5 и провести измерения прямым ходом. Выполнить измерения щелчком по кнопке «Измерить».

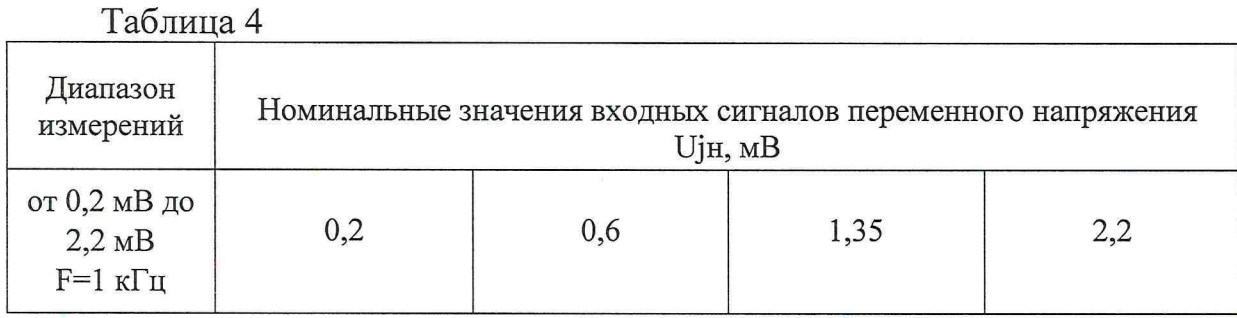

Таблица 5

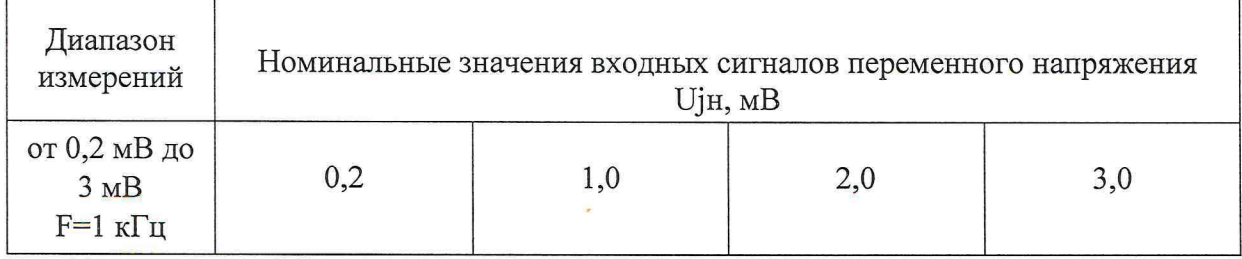

Примечание - Измерения произвести для каждого измерительного канала.

10.1.4 Полученные опытные данные внести в протокол произвольной формы.

10.1.5 Пределы приведенной к верхней границе диапазона измерений погрешности измерений переменного электрического напряжения *у* определяются по формуле:

$$
\gamma = \frac{X_{\sigma \text{B}} - X_{\sigma \text{m}}}{X_{\sigma}} \times 100,
$$

где у - пределы приведенной к верхней границе диапазона измерений погрешности измерений переменного электрического напряжения, %;

*Х изм* - измеренное значение переменного электрического напряжения, мВ;

*Хэт* - заданное эталоном значение переменного электрического напряжения, мВ;

*Х н -* нормирующее значение, равное верхней границе измерений переменного электрического напряжения, мВ.

Результаты испытаний считают положительными, если во всех проверяемых точках диапазона измерений приведенная погрешность не превышает предела допускаемой погрешности *±* 1 % при переменном напряжении.

## **10.2 Определение пределов приведенной к верхней границе диапазона измерений погрешности электрического напряжения в рабочем диапазоне температур**

10.2.1 Собрать схему как показано на рисунке 1. Поместить систему в испытательное оборудования для воспроизведения рабочего диапазона температуры (далее - камера).

10.2.2 Открыть программное обеспечение (Программный комплекс Agat 20A.exe TBPII.00142-019101).

10.2.3 Задать с помощью камеры значение температуры минус 40 °С. После стабилизации температуры внутри камеры выполнить выдержку не менее 60 минут.

10.2.4 Задать с калибратора значения, указанные в таблицах 4, 5 и провести измерения прямым ходом. Выполнить измерения щелчком по кнопке «Измерить».

Примечание - Измерения произвести на 2 случайных измерительных каналах.

10.2.5 Полученные опытные данные внести в протокол произвольной формы.

10.2.6 Повторить п. 10.2.4- 10.2.6, задав с камеры температуру равную 50°С.

10.2.7 Пределы приведенной к верхней границе диапазона измерений электрического напряжения в рабочем диапазоне температур определяются по формуле:

$$
\gamma = \frac{X_{\nu\text{mm}} - X_{\text{mm}}}{X_{\text{m}}} \times 100
$$

где у - пределы приведенной к верхней границе диапазона измерений погрешности измерений переменного электрического напряжения, %;

*Х изм* - измеренное значение переменного электрического напряжения, мВ;

*Хэт* - заданное эталоном значение переменного электрического напряжения, мВ;

 $X_{H}$  – нормирующее значение, равное верхней границе измерений переменного электрического напряжения, мВ.

Результаты испытаний считают положительными, если во всех проверяемых точках диапазона измерений приведенная погрешность не превышает предела допускаемой погрешности ± 1 *%* при переменном напряжении.

#### **11 ОФОРМЛЕНИЕ РЕЗУЛЬТАТОВ ПОВЕРКИ**

11.1 Сведения о результатах поверки систем передаются в Федеральный информационный фонд по обеспечению единства измерений.

11.2 При положительных результатах поверки по письменному заявлению владельца средства измерений или лица, представившего его на поверку, на средство измерений выдается свидетельство о поверке.

11.3 При поверке на ограниченном числе измерительных каналов делается соответствующая запись в свидетельство о поверке, а также соответствующая информация вносится в Федеральный информационный фонд по обеспечению единства измерений.

11.4 При отрицательных результатах поверки по письменному заявлению владельца средства измерений или лица, представившего его на поверку, выдается извещение о непригодности к применению средства измерений, оформленное в соответствии с действующими нормативно-правовыми документами.

11.5 Протокол поверки систем оформляется в произвольной форме.